# $\blacksquare$  MATHEMATIK

# ■ Beispiel für eine schriftliche Prüfung

# 1. Grundlagen in Analysis (36 Punkte):

a) Die Folge $(a_n)_{n \in \mathbb{N}_0}$ ist rekursiv definiert durch

$$
a_{n+1} := \frac{1}{2} \cdot a_n + 1, \quad a_0 = 1
$$

Zeigen Sie, dass  $a_n \leq 2$  für alle  $n \in \mathbb{N}_0$  gilt und begründen Sie mithilfe des Monotoniesatzes die Konvergenz der Folge.

b) Berechnen Sie den Grenzwert  $\sqrt{n + \sqrt{n}} - \sqrt{n - \sqrt{n}}$ .

c) Von einem Polynom fünften Grades ist bekannt, dass der Graph dieser Funktion symmetrisch zum Ursprung des Koordinatensystems verläuft. Im Ursprung hat der Graph die Gerade  $y = 2 \cdot x$  als Tangente und im Punkt W(−1|0) einen Wendepunkt.

d) Berechnen Sie eine Stammfunktion mithilfe der Partialbruchzerlegung und des Horner-Schemas:

$$
\int \frac{x^4 + 1}{x^3 - 4 \cdot x^2 + 4 \cdot x} \, dx
$$

e) Die Abbildung zeigt den Querschnitt eines Entwässerungskanals, der 3 m breit ist und eine Tiefe von 1.5 m hat. Er ist durch die trigonometrische Funktion f mit  $f(x) = \frac{3}{4}$  $rac{3}{4} \cdot \sin\left(\frac{2\pi}{3}\right)$  $\frac{2\pi}{3}\cdot x\right)$ − 3  $\frac{3}{4}$  gegeben.

- Begründen Sie die Wahl der Koeffizienten in der Funktion f. Tragen Sie auf der x- und y-Achse einige Werte ein.
- Während eines Starkregens strömt Wasser 20 Minuten lang mit einer Geschwindigkeit von 45  $\frac{km}{h}$  durch den Kanal, der dabei bis zur halben Höhe gefüllt ist. Welche Wassermenge fließt insgesamt durch den Kanal ab?

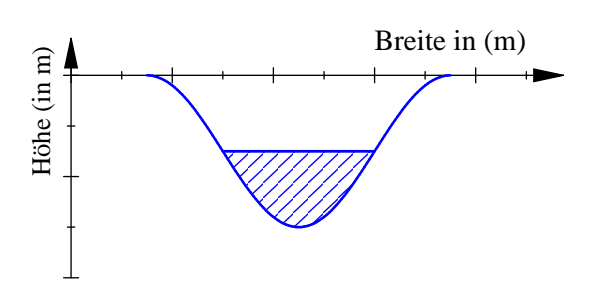

f) Welche Bedeutung haben die MuPAD-Befehle

- student::riemann $(f(x), x=a..b, 10, \langle$ Option>),
- student::plotRiemann( $f(x)$ , x=a..b, 10, <Option>),

wenn für Option die Werte Lower, Upper und Middle eingesetzt werden? Welche Option würden Sie wählen, wenn Sie ein numerisch gutes Ergebnis erhalten wollen?

#### 2. Der Fixpunktsatz von Stefan Banach (24 Punkte):

Gegeben ist die Folge  $(x_n)_{n\in\mathbb{N}_0}$  durch

$$
x_{n+1} := \frac{1}{1 + x_n}, \quad n \in \mathbb{N}_0
$$

a) Berechnen Sie ausgehend vom Startwert  $x_0 = 0.5$  fünf Iterationswerte. Welchen Wert hat

$$
\lim_{n \to \infty} x_n = \cfrac{1}{1 + \cfrac{1}{1 + \cfrac{1}{1 + \cfrac{1}{1 + \cfrac{1}{1 + \cdots}}}}}
$$
?

b) Skizzieren Sie die Graphen der Iterationsfunktion  $\varphi$  und der Winkelhalbierenden  $y = x$ .

c) Zeigen Sie, dass  $\varphi$  die Voraussetzungen des Banachschen Fixpunktsatzes in  $\left[\frac{1}{2}\right]$  $\frac{1}{2}$ , 1] erfüllt, aber in dem Intervall  $[-2, -\frac{3}{2}]$  $\frac{1}{2}$  die Kontraktionsbedingung verletzt ist.

d) Zeigen Sie die Gültigkeit der a-priori Fehlerabschätzung

$$
|x_n - \xi| < L^n \cdot |b - a|.
$$

Welchen Wert liefert die a-priori Fehlerabschätzung für  $x_5$ ? (Hinweis: Falls Sie Teil c) nicht bearbeitet haben, rechnen Sie mit  $L = \frac{4}{9}$  $\frac{1}{9}$ ). Erläutern Sie mit wenigen Worten den Nutzen der a-priori Fehlerabschätzung.

## 3. Komplexe Zahlen (10 Punkte):

- a) Berechnen Sie alle Lösungen der Gleichung  $z^3 = 8, z \in \mathbb{C}$  in kartesischen Koordinaten.
- b) Stellen Sie die Menge  $M = \{z \in \mathbb{C} : |z (1 + i)| \leq |z|\}$  graphisch dar.

#### 4. Vektorrechnung (30 Punkte):

Gegeben sind die Punkte  $A(5|4|1), B(0|4|1)$  und  $C(0|1|5)$ .

a) Zeigen Sie, dass das Dreieck ABC rechtwinklig-gleichschenklig ist.

b) Bestimmen Sie D so, dass die Punkte ABCD die Ecken eines Quadrats sind.

c) Das Quadrat  $ABCD$  ist Grundseite einer regelmäßigen quadratischen Pyramide mit der Höhe  $h = 6$ . Bestimmen Sie die Koordinaten der beiden möglichen Pyramidenspitzen  $S_1$  und  $S_2$ . (Hinweis: Geben Sie die Koordinaten als Dezimalzahl an.)

d) Bestätigen Sie Ihr Ergebnis aus c) unter Verwendung der Hesseschen Normalenform.

e) Wie groß ist das Volumen der Pyramide?

Viel Erfolg :-)

# $\blacksquare$  Musterlösung

#### 1. Grundlagen in Analysis (36 Punkte):

#### a) Beweis:

Wir zeigen die Gültigkeit der Aussageform induktiv.

- 1. Induktionsanfang  $(n = 0)$ :  $a_0 = 1 \leq 2$  (w.)
- 2. Induktionsschluss  $(n \rightarrow n+1)$ :  $a_{n+1} = \frac{1}{2}$  $\frac{1}{2} \cdot a_n + 1 \leq \frac{1}{2}$  $\frac{1}{2} \cdot 2 + 1 = 2$ . Q.E.D.

In Erweiterung des obigen Beweises können wir sogar feststellen, dass  $a_n < 2$  gilt. Wegen

$$
a_{n+1} - a_n = \frac{1}{2} \cdot a_n + 1 - a_n = 1 - \frac{1}{2} \cdot a_n > 1 - \frac{1}{2} \cdot 2 = 0.
$$

Die Folge ist streng monoton steigend und nach oben beschränkt, nach dem Monotoniesatz also konvergent. Wir können sogar zeigen, dass  $g = 2$  der Grenzwert ist.

b) Wir berechnen mithilfe der dritten binomischen Formel

$$
\lim_{n \to \infty} \sqrt{n + \sqrt{n}} - \sqrt{n - \sqrt{n}} = \lim_{n \to \infty} \frac{\left(\sqrt{n + \sqrt{n}} - \sqrt{n - \sqrt{n}}\right)\left(\sqrt{n + \sqrt{n}} + \sqrt{n - \sqrt{n}}\right)}{\sqrt{n + \sqrt{n}} + \sqrt{n - \sqrt{n}}}} =
$$

$$
\lim_{n \to \infty} \frac{n + \sqrt{n} - n + \sqrt{n}}{\sqrt{n + \sqrt{n}} + \sqrt{n - \sqrt{n}}} = \lim_{n \to \infty} \frac{2 \cdot \sqrt{n}}{\sqrt{n} \cdot \left(\sqrt{1 + \frac{1}{\sqrt{n}} + \sqrt{1 - \frac{1}{\sqrt{n}}}}\right)} = 1.
$$

c) Wegen der Symmetrie machen wir den Ansatz  $f(x) := ax^5 + bx^3 + cx$ . Weil  $y = 2x$  Tangente im Ursprung ist, gilt  $f'(0) = 2$ . Der Wendepunkt ist  $W(-1|0)$ , also gilt  $f(-1) = f''(-1) = 0$ . Wir berechnen die erste und zweite Ableitung  $f'(x) = 5x^4 + 3bx^2 + c$  und  $f''(x) = 20ax^3 + 6bx$ . Mit den obigen Bedingungen erhalten wir die Gleichungen  $-a - b - c = 0, c = 2, -20a - 6b = 0$  mit der Lösungsmenge  $a = \frac{6}{7}$  $\frac{6}{7}, b = -\frac{20}{7}$  $\frac{20}{7}$ ,  $c = 2$ .

d) Wir faktorisieren den Nenner  $\frac{x^4+1}{x^4+x^2}$  $\frac{x^4+1}{x^3-4x^2+4x} = \frac{x^4+1}{x(x-2)}$  $\frac{x(x-2)^2}{x(x-2)^2}$ . Mihhilfe des Hornerschemas (siehe folgende Seite) erhalten wir die folgende Zerlegung

$$
r(x) = x + 4 + \frac{12}{x - 2} + \frac{8}{(x - 2)^2} + \frac{1}{x(x - 2)^2}
$$

Da der letzte Bruch aber verschiedene Nullstellen im Nenner hat  $(x = 0, x = 2)$  ist das noch keine Partialbruchzerlegung.

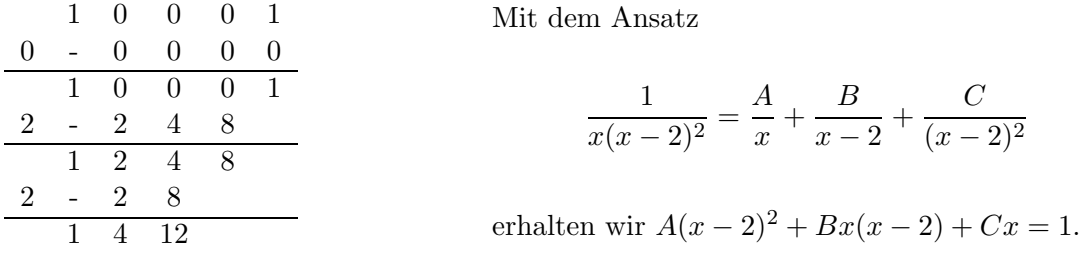

Setzen wir nacheinander  $x = 0, x = 2$  und  $x = 1$  ein, so folgt  $A = \frac{1}{4}$  $\frac{1}{4}$ ,  $B = -\frac{1}{4}$  $\frac{1}{4}$ ,  $C = \frac{1}{2}$  $\frac{1}{2}$ . Also gilt

$$
r(x) = x + 4 + \frac{12}{x - 2} + \frac{8}{(x - 2)^2} + \frac{1}{4x} - \frac{\frac{1}{4}}{x - 2} + \frac{\frac{1}{2}}{(x - 2)^2} = x + 4 + \frac{1}{4x} + \frac{47}{4(x - 2)} + \frac{17}{2(x - 2)^2}.
$$

Daraus ergibt sich die Stammfunktion

$$
F(x) = \frac{1}{2}x^2 + 4x + \frac{1}{4}\ln|x| + \frac{47}{4}\ln|x-2| - \frac{17}{2(x-2)} + c.
$$

e) Die Periodenlänge ist 3, also gilt  $b = \frac{2\pi}{3}$  $\frac{2\pi}{3}$ . Da die Tiefe 1.5 beträgt muss die Amplitude  $a = \frac{3}{4}$ 4 betragen. Wir verschieben den Graphen um diesen Wert nach unten, damit das Integral leicht zu berechnen ist. (Die Einheit auf beiden Achsen ist 1.)

Das Wasser legt in 20 Minuten eine Strecke von  $45\frac{\text{km}}{\text{h}}$ . 1 3 1  $\frac{1}{h}$  = 15 km = 15000 m zurück. Die durch den Kanal fließende Wassermenge kann man sich also vorstellen als einen Körper mit der Höhe 15000 m und einer Grundfläche, die durch ein Integral zu berechnen ist. Der Kanal ist bis zur halben Höhe gefüllt, wenn  $f$  den Funktionswert  $-\frac{3}{4}$  $\frac{3}{4}$  annimmt.

$$
f(x) = -\frac{3}{4} \Longleftrightarrow \frac{3}{4} \sin\left(\frac{2\pi}{3}x\right) = 0 \Longleftrightarrow \frac{2\pi}{3} = k\pi, \quad k \in \mathbb{Z}.
$$

Für  $k=1$  erhält man  $x=\frac{3}{2}$  $\frac{3}{2}$ , für  $k = 2$  erhält man  $x = 3$ . Das Integral ist

$$
\int_{\frac{3}{2}}^{3} -\frac{3}{4} - f(x) \, dx = \int_{\frac{3}{2}}^{3} \left[ \frac{3}{4} \sin \left( \frac{2\pi}{3} x \right) \right] \, dx = \left[ \frac{3}{4} \frac{3}{2\pi} \cos \left( \frac{2\pi}{3} x \right) \right]_{\frac{3}{2}}^{3} = \frac{9}{8\pi} \left( 1 - (-1) \right) = \frac{9}{4\pi} = 0.716.
$$

Für das Volumen des Wassers gilt also  $V = \frac{9}{4}$  $\frac{9}{4\pi}15000 \text{ m}^3 = \frac{33750}{\pi}$  $\frac{130}{\pi}$  m<sup>3</sup>  $\approx$  10743 m<sup>3</sup>.

f) Mit student::riemann wird eine Riemannsche Summe zur numerischen Quadratur eines Integrals berechnet. Die Optionen Lower, Upper und Middle erlauben die Berechnung einer Untersumme, Obersumme bzw. zentrierten Riemannsumme. Das Intervall  $[a, b]$  wird in jeweils 10 Rechtecke unterteilt. Der Befehl student::plotRiemann stellt die Zerlegung grafisch dar.

Ein numerisch gutes Resultat erzielt man mit der zentrierten Riemannsumme. Es gibt bessere Quadraturverfahren, wie zum Beispiel die summierte Trapezregel oder die Simpsonsumme (Keplersche Faßregel). (Bem.: Letztere haben wir im Unterricht nur kurz am PC ausprobiert und nicht vertieft.)

#### 2. Numerisches Lösen nichtlinearer Gleichungen (24 Punkte):

a) Die Iterationswerte lauten:

 $x_0 = 0.5$ ,  $x_1 = 0.66666...$ ,  $x_2 = 0.6$ ,  $x_3 = 0.625$ ,  $x_4 = 0.615384615$ ,  $x_5 = 0.619047619$ Der Grenzwert ist ein Fixpunkt von  $\varphi(x) = \frac{1}{1+x^2}$  $\frac{1}{1+x}$ , es gilt also

$$
\varphi(x) = x \Longleftrightarrow x^2 + x - 1 = 0 \Longleftrightarrow x_{1,2} = \frac{-1 \pm \sqrt{5}}{2}
$$

Von den beiden Werten  $x_1 = 0,618...$  und  $x_2 = -1,618...$  kommt nur der Wert  $x_1$  in Frage, da wegen  $x_0 > 0$  alle Folgenglieder positiv sind.

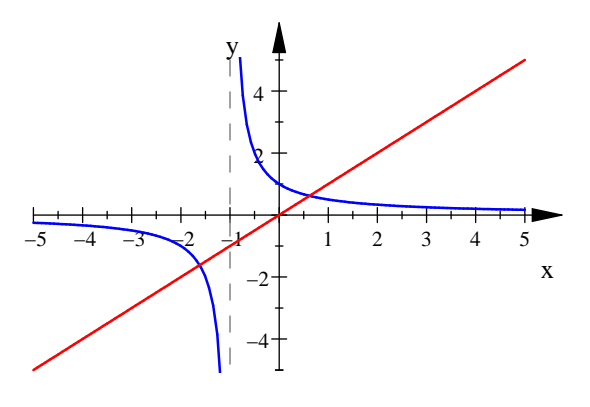

b) Die Skizze des Graphen:

c) Die Kontraktionsbedingung lautet:

$$
|\varphi'(x)|\leq L<1
$$

Für unsere Funktion gilt:

$$
|\varphi'(x)| = \frac{1}{(1+x)^2}
$$

Einsetzen der x-Werte liefert für  $x = -2$  den Wert 1 und für  $x = -\frac{3}{2}$  $\frac{3}{2}$  den Wert 4. Für alle  $x < -1$  ist die Ableitung

$$
|\varphi'|'(x) = -\frac{2}{(1+x)^3} > 0
$$

also ist die Kontraktionsbedingung in  $[-2, -\frac{3}{2}]$  $\frac{3}{2}$  nicht erfüllt.

Es gilt  $|\varphi'(\frac{1}{2})|$  $\left|\frac{1}{2}\right| = \frac{4}{9} < 1$  und  $|\varphi'(1)| = \frac{1}{4} < 1$ . Für  $x > -1$  ist  $|\varphi'|$  streng monoton fallend, somit ist die Lipschitzkonstante  $L = \frac{4}{9} < 1$ . Also ist  $\varphi$  eine Kontraktion. Die Berechnung der Werte  $\varphi(\frac{1}{2})$  $(\frac{1}{2}) = \frac{2}{3}$ 3 und  $\varphi(1) = \frac{1}{2}$  $\frac{1}{2}$  zeigt wegen der strengen Monotonie von  $\varphi$ , dass es sich auch um eine Selbstabbildung handelt.

d) Zur a-priori Fehlerabschätzung:

$$
|x_{n+1} - \xi| = |\varphi(x_n) - \varphi(\xi)| = |\varphi'(x)| \cdot |x_n - \xi| \le L|x_n - \xi|.
$$

Induktiv folgt daraus

$$
|x_n - \xi| \le L^n \cdot |x_0 - \xi| \le L^n \cdot |b - a|
$$

In unserem Fall rechnet man mit n=5 und  $L = \frac{4}{9}$  $\frac{4}{9}$  leicht nach:  $|x_5-\xi|\leq \frac{4}{9}$ 9  $\frac{5}{2} \cdot \frac{1}{2} = 0.00867$  (gerundet).

Die a-priori Fehlerabsch¨atzung benutzt man, wenn man im Vorhinein wissen will, bis zu welchem Index die Folge berechnet werden muss, um eine vorgegebene Fehlergrenze zu unterschreiten.

#### 3. Komplexe Zahlen (10 Punkte):

a) Mit der Exponentialdarstellung folgt  $z^3 = (r \cdot e^{i\varphi})^3 = r^3 \cdot e^{i3\varphi} = 8 \cdot e^{i(0+2k\pi)}$ . Damit folgt  $r = 2$ und  $\varphi = \frac{2\pi}{3}$  $\frac{\pi}{3} \cdot k$  für  $k = -1, 0, 1$ . Hier ist zu beachten, dass  $\arg(z) \in [-\pi, \pi]$ . Damit erhalten wir die Lösungen  $z_0 = 2 \cdot (\cos(0) + i \sin(0)) = 2$ ,  $z_1 = 2 \cdot \left(\cos(\frac{2\pi}{3}) + i \sin(\frac{2\pi}{3})\right)$  $\left( \frac{2\pi}{3} \right)$  = -1 +  $\sqrt{3}i$ ,  $z_{-1} = \overline{z_1} = -1 - \sqrt{3}i.$ 

b) Wir setzen  $z = x + iy$  und erhalten  $|x + iy - 1 - i| \le |x + iy| \Longleftrightarrow (x - 1)^2 + (y - 1)^2 \le x^2 + y^2 \Longleftrightarrow$  $1 \leq x + y \Longleftrightarrow 1 - x \leq y$ . Die komplexen Zahlen liegen oberhalb der Geraden  $y = 1 - x$ .

#### 4. Vektorrechnung (30 Punkte):

a) Es gilt

$$
\vec{AB} = \begin{pmatrix} -5 \\ 0 \\ 0 \end{pmatrix}, \qquad \vec{AC} = \begin{pmatrix} -5 \\ -3 \\ 4 \end{pmatrix}, \qquad \vec{BC} = \begin{pmatrix} 0 \\ -3 \\ 4 \end{pmatrix}
$$

Wegen  $\vec{AB} \cdot \vec{BC} = 0$  ist das Dreieck ABC rechtwinklig, der rechte Winkel liegt bei dem Punkt B. Es gilt  $|\vec{AB}| = |\vec{BC}| = 5$ , daher ist das Dreieck gleichschenklig.

b) Wir stellen den Ortsvektor  $\vec{d}$  als Linearkombination dar. Es gilt  $\vec{OD} = \vec{OA} + \vec{BC}$  und somit  $D(5|1|5)$ .

c) Der Mittelpunkt des Quadrates ist  $\vec{OM} = \vec{OA} + \frac{1}{2}\vec{AC}$  und hat die Koordinaten  $M(\frac{5}{2})$  $\frac{5}{2}$  $\frac{5}{2}$  $\frac{5}{2}$ (3). Wir berechnen einen Normalenvektor der Ebene, die das Quadrat enthält:

$$
\vec{AB} \times \vec{BC} = \begin{pmatrix} -5 \\ 0 \\ 0 \end{pmatrix} \times \begin{pmatrix} 0 \\ -3 \\ 4 \end{pmatrix} = \begin{pmatrix} 0 \\ 20 \\ 15 \end{pmatrix} = 5 \cdot \begin{pmatrix} 0 \\ 4 \\ 3 \end{pmatrix}
$$

Der Normaleneinheitsvektor ist dann  $\vec{n_0} = \frac{1}{5}$ 5  $\sqrt{ }$  $\overline{1}$ 0 4 3  $\setminus$ . Die Spitzen der Pyramiden liegen dann bei

 $\vec{OS}_1 = \vec{OM} + 6 \cdot \vec{n_0}$  (in Koordinaten  $S_1(2.5|7.3|6.6)$  und bei  $\vec{OS}_2 = \vec{OM} - 6 \cdot \vec{n_0}$  (in Koordinaten  $S_2(2.5|-2.3|0.6).$ 

d) Die Ebene, die das Quadrat enthält hat die Hessesche Normalform

$$
E \equiv \frac{1}{5} \cdot \left( \vec{x} - \begin{pmatrix} 5 \\ 4 \\ 1 \end{pmatrix} \right) \cdot \begin{pmatrix} 0 \\ 4 \\ 3 \end{pmatrix} = 0
$$

In Koordinatenform haben wir  $\frac{4}{5}$  $\frac{4}{5}y + \frac{3}{5}$  $\frac{3}{5}z = \frac{19}{5}$  $\frac{19}{5}$ . Setzen wir für  $\vec{x}$  den Vektor  $\vec{OS}_1$  ein, dann erhalten wir

$$
\left| \frac{1}{5} \cdot (4 \cdot 7.3 + 3 \cdot 6.6 - 19) \right| = 6
$$

e) Das Volumen der Pyramide kann man elementargeometrisch ausrechnen:

$$
\frac{1}{3} \cdot |\vec{AB} \times \vec{BC}| \cdot 6 = 50.
$$

# Beispiele für mündliche Prüfungen

# 1. Aufgabe (Integration rationaler Funktionen)

a Beschreiben Sie den Graphen der folgenden rationalen Funktion unter Verwendung der mathematischen Fachbegriffe.

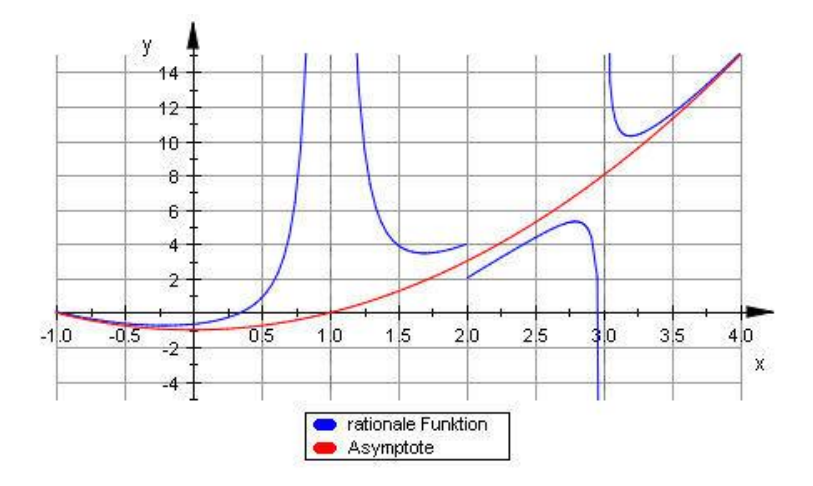

b Beschreiben Sie die Methode der Partialbruchzerlegung und geben Sie zu folgenden Funktionen eine Partialbruchzerlegung an:

$$
f(x) = \frac{x-1}{x^2+1}, \quad g(x) = \frac{x^2+x+1}{x-3}
$$

- c Berechnen Sie eine Stammfunktion zu einer Funktion aus b. Wie sehen Stammfunktionen zu rationalen Funktionen allgemein aus?
- d Welche Bedeutung haben die MuPAD-Befehle

\n- partfrac(f(x))
\n- int 
$$
(\mathcal{E}, x)
$$
\n

# Lösungshinweise:

- a Asymptote ist  $y = x^2 1$ , f hat bei  $x = 1$  eine Polstelle ohne VZW, bei  $x = 2$  eine Sprungstelle (rechtsseitiger Grenzwert ist 2, linksseitiger Grenzwert ist 4) und bei  $x = 3$  eine Polstelle mit VZW.
- b Jede echt-gebrochen rationale Funktion kann als Summe von Partialbrüchen oder Potenzen von Partialbrüchen dargestellt werden:

$$
\frac{A}{x-a}, \frac{A}{(x-a)^{\alpha}}, \frac{Bx+c}{x^2+px+q}, \frac{Bx+C}{(x^2+px+q)^{\alpha}}
$$

wobei  $p^2 - 4q < 0$  gilt.

Der erste Bruch f ist schon ein Partialbruch, weil der Nenner  $x^2 + 1$  irreduzibel ist.

Bei dem zweiten Bruch müssen wir zunächst eine Polynomdivision machen, z.B. durch das Horner-Schema:

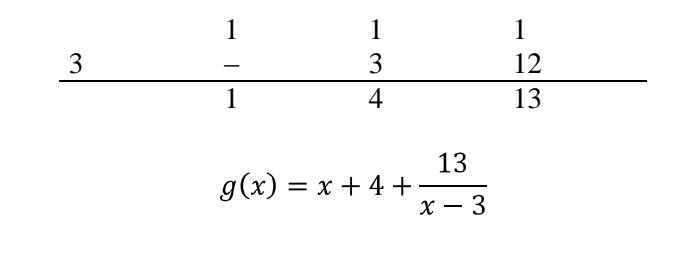

Also gilt:

c

$$
F(x) = \frac{1}{2}\ln(x^2 + 1) \arctan(x) + c
$$

$$
G(x) = \frac{1}{2}x^2 + 4x + 13\ln|x - 3| + c
$$

Jede Stammfunktion einer rationalen Funktion besteht höchstens aus einer rationalen Funktion, einem Logarithmus und / oder einem Arkustangens.

d Der Befehl partfrac(f(x)) berechnet symbolisch eine Partialbruchzerlegung und int ( $\frac{1}{6}$ , x) berechnet symbolisch eine Stammfunktion.

# 2. Aufgabe (Komplexe Zahlen)

- a. Erklären Sie was man unter komplexen Zahlen versteht und geben Sie verschiedene Darstellungsformen an.
- b. Stellen Sie  $(1 + i)^{10}$  in der kartesischen Form dar.
- c. Skizzieren Sie die Menge  $\mathcal{M} = \{ z \in \mathbb{C} : |z 2| \leq |z| \}$ .
- d. Lösen Sie die Gleichung  $z^3 + 1 = 0$ ,  $z \in \mathbb{C}$ .

# Lösungshinweise:

a. Erweiterung von R, sodass Faktorisierung möglich ist (siehe D)  $z = a + b \cdot i = r \cdot \cos(\varphi) + i \cdot r \cdot \sin(\varphi) = r \cdot e^{i \cdot \varphi}$ 

b. 
$$
(1+i)^{10} = (\sqrt{2} \cdot e^{i\frac{\pi}{4}})^{10} = 32 \cdot \left(\cos\left(\frac{5\pi}{2}\right) + i \cdot \sin\left(\frac{5\pi}{2}\right)\right) = 32 \cdot i
$$

- c. Setze für  $z = x + iy$ . Dann ergibt sich nach kurzer Rechnung  $1 \leq x$ .
- d. Anwendung der Formel von Moivre. Es gibt drei Lösungen:<br> $z_{-1} = \frac{1}{2} \frac{1}{2}\sqrt{3}$ ,  $z_0 = \frac{1}{2} + \frac{1}{2}\sqrt{3}$ ,  $z_1 = -1$ .

# 3. Aufgabe (Lineare Algebra und Analytische Geometrie)

- a. Geben Sie für die Gerade g, die durch die Punkte  $P(0|0|4)$  und  $Q(8|8|8)$  geht, eine Gleichung in möglichst einfacher Form an.
- b. Zeigen Sie, dass  $R(2|8|2)$  nicht auf g liegt.
- c. Welchen Abstand hat  $R$  von  $q$ ? [ Erklären Sie zunächst, wie Sie vorgehen wollen, und führen Sie dann die Rechnung durch.]
- d. Wie groß ist der Winkel  $\leq$  *PRQ* ? [ Sie können den Winkel entweder aus den gegebenen Punkten berechnen, oder Sie können mit Hilfe von Teil C auf die Größe des Winkels schließen.]

# Lösungshinweise:

a. RV rechnerisch: 
$$
\begin{pmatrix} 8\\8\\4 \end{pmatrix}
$$
, einfacher RV:  $\begin{pmatrix} 2\\2\\1 \end{pmatrix}$ ,  $g = \begin{cases} \vec{x} \mid \vec{x} = \begin{pmatrix} 0\\0\\4 \end{pmatrix} + t \cdot \begin{pmatrix} 2\\2\\1 \end{pmatrix}$ 

b. R erfüllt nicht die Geradengleichung

c. 
$$
F(2r|2r|4+r)
$$
,  $\overrightarrow{RF}$  senkrecht zu  $\begin{pmatrix} 2 \\ 2 \\ 1 \end{pmatrix}$ , das liefert  $r = 2$ ,  $F(4|4|6)$ , und  $\overrightarrow{RF} = 6$ 

d. F Mittelpunkt von PQ.  $\overline{PQ} = 12$ , also  $\overline{PF} = \overline{RF} = \overline{FQ} = 6$ ,  $\angle$  PRQ = 90° Dasselbe Ergebnis erhält man durch das Skalarprodukt:

$$
\overrightarrow{PR} \cdot \overrightarrow{RQ} = \begin{pmatrix} 2 \\ 8 \\ -2 \end{pmatrix} \cdot \begin{pmatrix} 6 \\ 0 \\ 6 \end{pmatrix} = 12 + 0 - 12 = 0 \implies \angle PRQ = 90^{\circ}
$$

#### Beurteilung:

Die Fragen sollen in zusammenhängenden Sätzen und fachsprachlich angemessen beantwortet werden. An der Antwort muss erkennbar sein, dass Sie die gefragten Inhalte und Methoden verstanden haben und erklären können. Je nach Ausführlichkeit und Genauigkeit der Antworten wird der Prüfer nach Begründungen oder Beispielen fragen. Bei falschen oder unvollständigen Antworten wird er versuchen, durch kleine Informationen oder geeignete Zusatzfragen weiterzuhelfen. Inhaltlich sind die Aufgaben der mündlichen Prüfungen einfacher als die schriftlichen Prüfungsaufgaben. Man muss aber genau erklären können, was man meint.